### iPhone Specialist Lab L05: iOS Development Patterns 2

*Prof. Dr. Jan Borchers, Florian Heller, Jonathan Diehl Media Computing Group, RWTH Aachen University*

> *2011 <http://hci.rwth-aachen.de/iphone>*

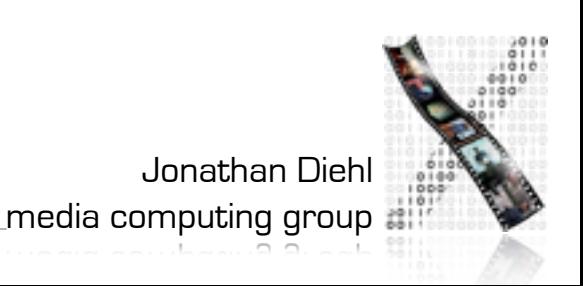

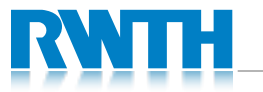

#### Model-View-Controller

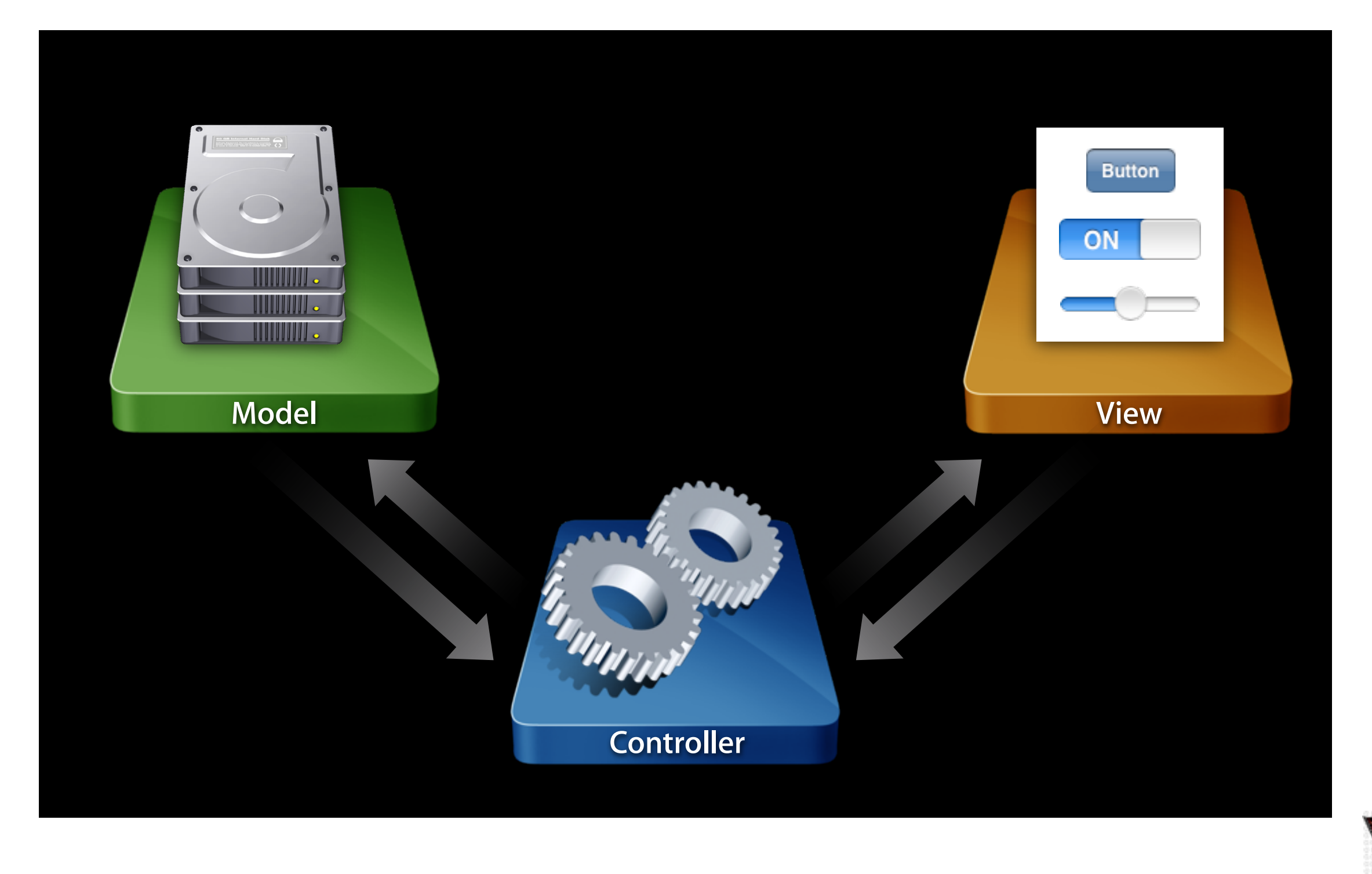

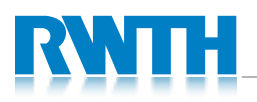

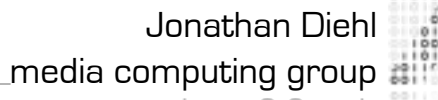

# What goes where?

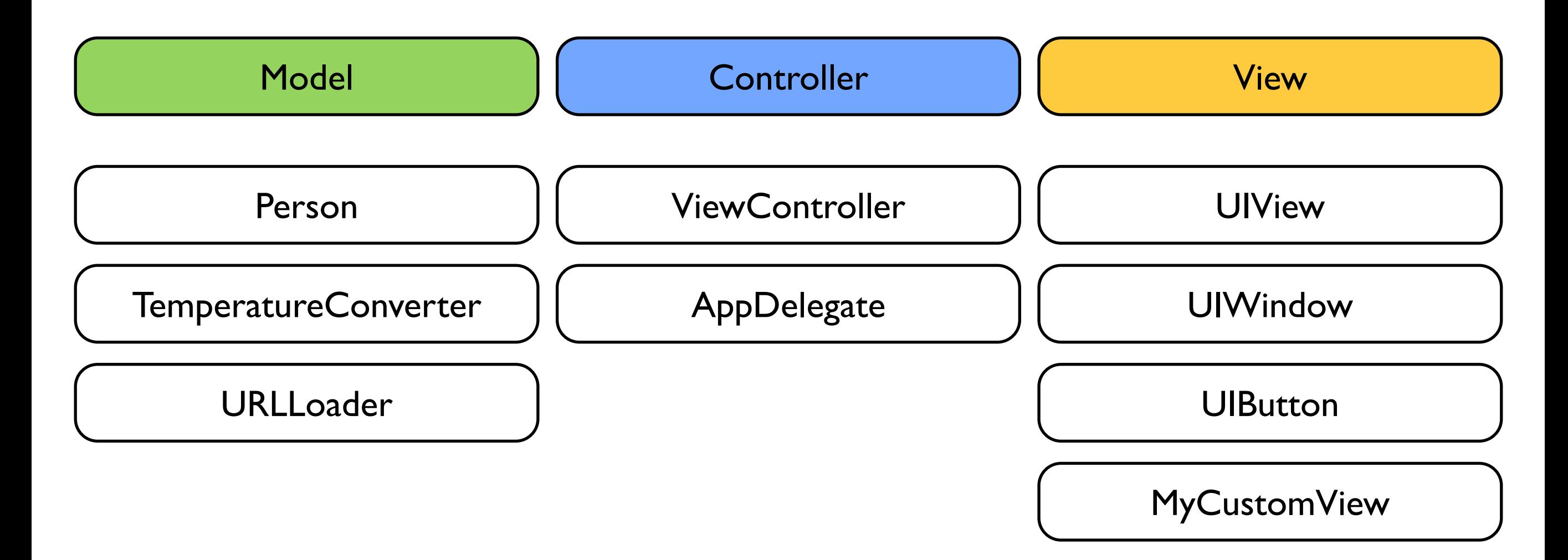

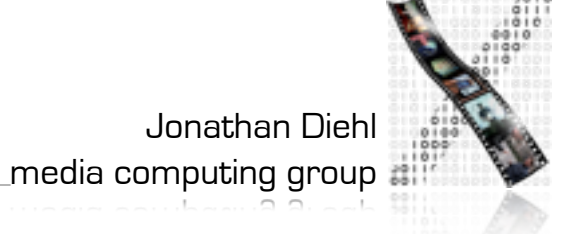

# Memory Management

- When an object is created, memory is reserved for the object
- The memory should be freed when the object is no longer needed
	- Otherwise: memory usage will grow continuously
- How to determine when an object is no longer needed?

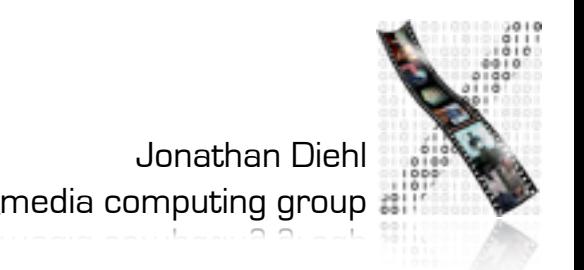

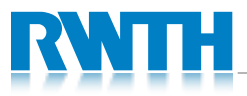

## Reference Counting

- Every object has a reference counter
- An object is born with reference counter I
- "Retain" increases the counter
- "Release" decreases the counter
- The object is destroyed as soon as the counter reaches 0

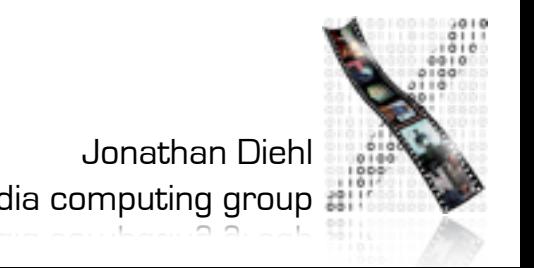

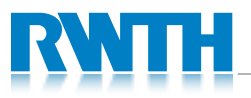

## Memory Management

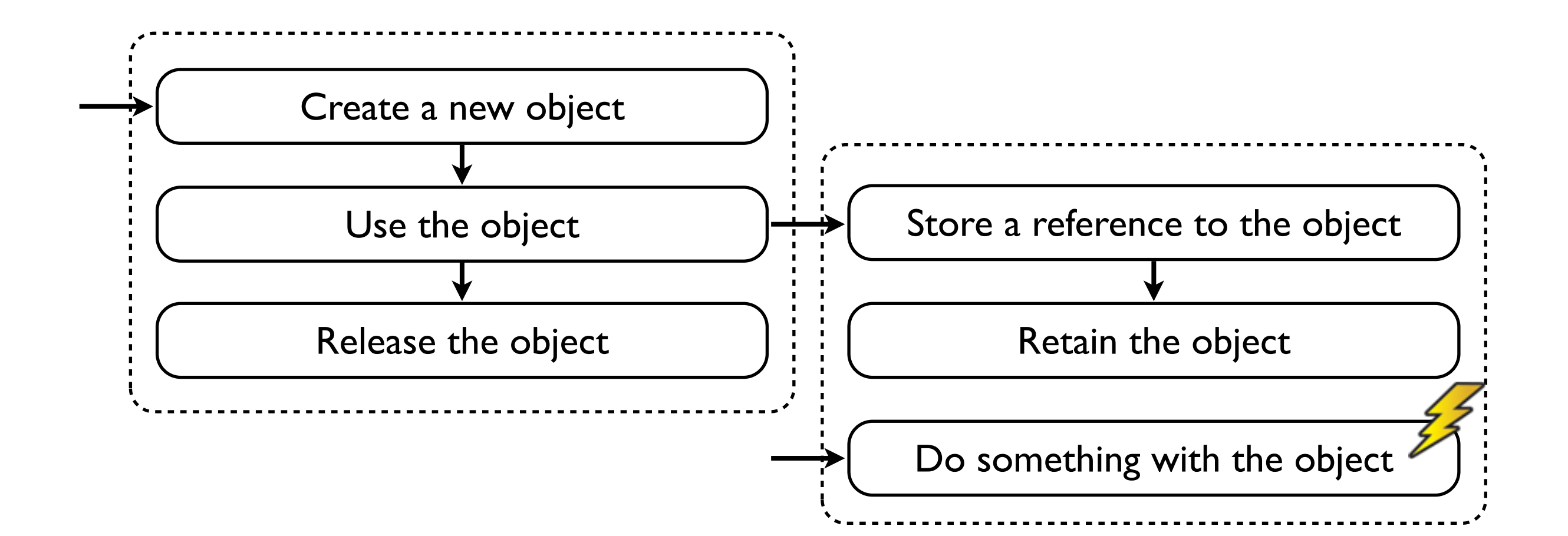

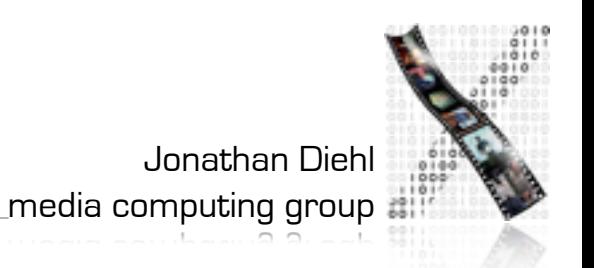

# Memory Management Rules

- You must release objects you own
- You must not release objects you do not own
- You take ownership of an object by...
	- creating it (alloc, new, copy)
	- retaining it
- You must take ownership of your instance variables and properties
	- Exception: delegates

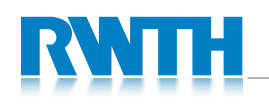

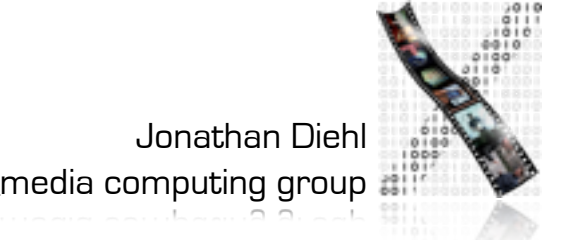

#### Autorelease

- Autorelease releases an object "some time in the future"
- You must use it when returning objects that you created
	- return [object autorelease]
- You can use it for temporary objects
	- person = [[[Person alloc] init] autorelease]
	- or (often): person = [Person person]
	- Autorelease objects must be treated as **not owned**

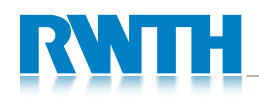

Jonathan Diehl

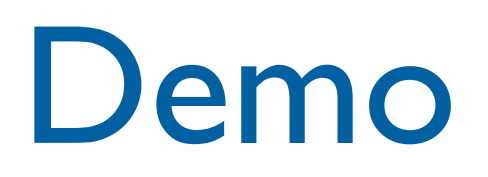

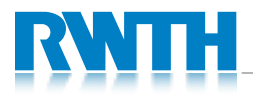

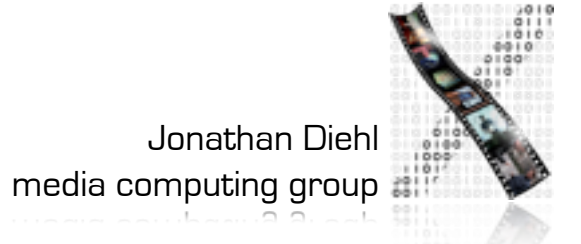

## Build-In ViewControllers

- Address Book
- Event Kit
- Message UI
- Image Picker
- Media Player
- Media Picker
- Map Kit
- Web Kit

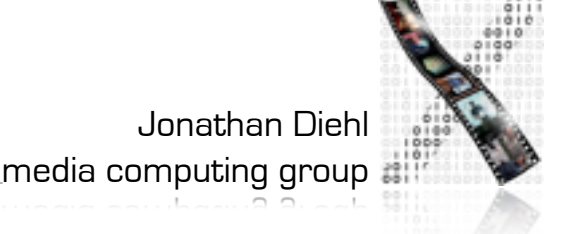

## ABPeoplePickerNavigationController

ABPeoplePickerNavigationControl ler \*vc;

 $VC=$ [[ABPeoplePickerNavigationContr oller alloc] init];

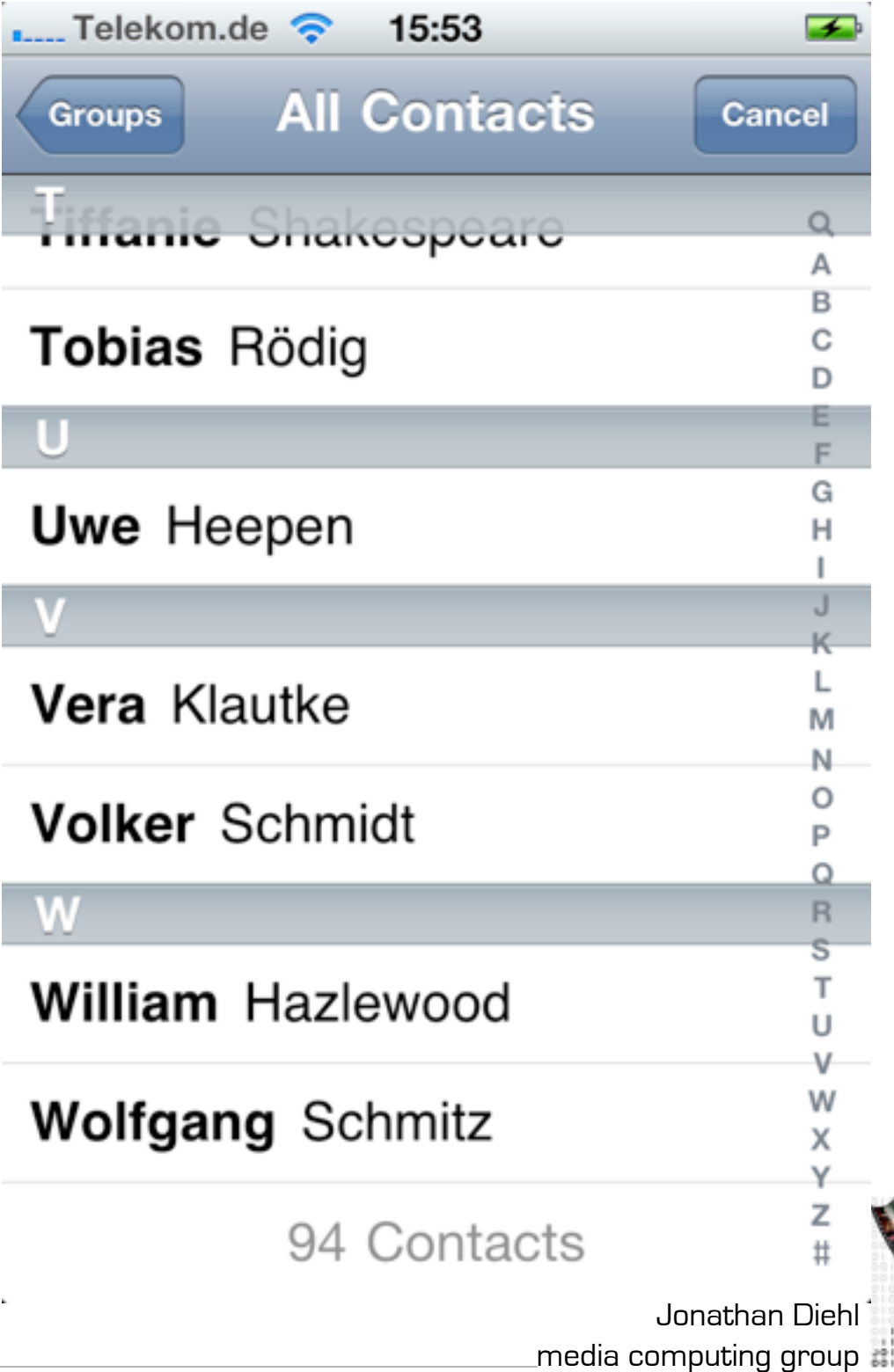

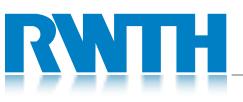

## EKEventEditViewController

- EKEventEditViewController \*vc; EKEventStore \*store;
- store = [[EKEventStore alloc] init];
- vc=[[EKEventEditViewController alloc] init];
- vc.eventStore = store;

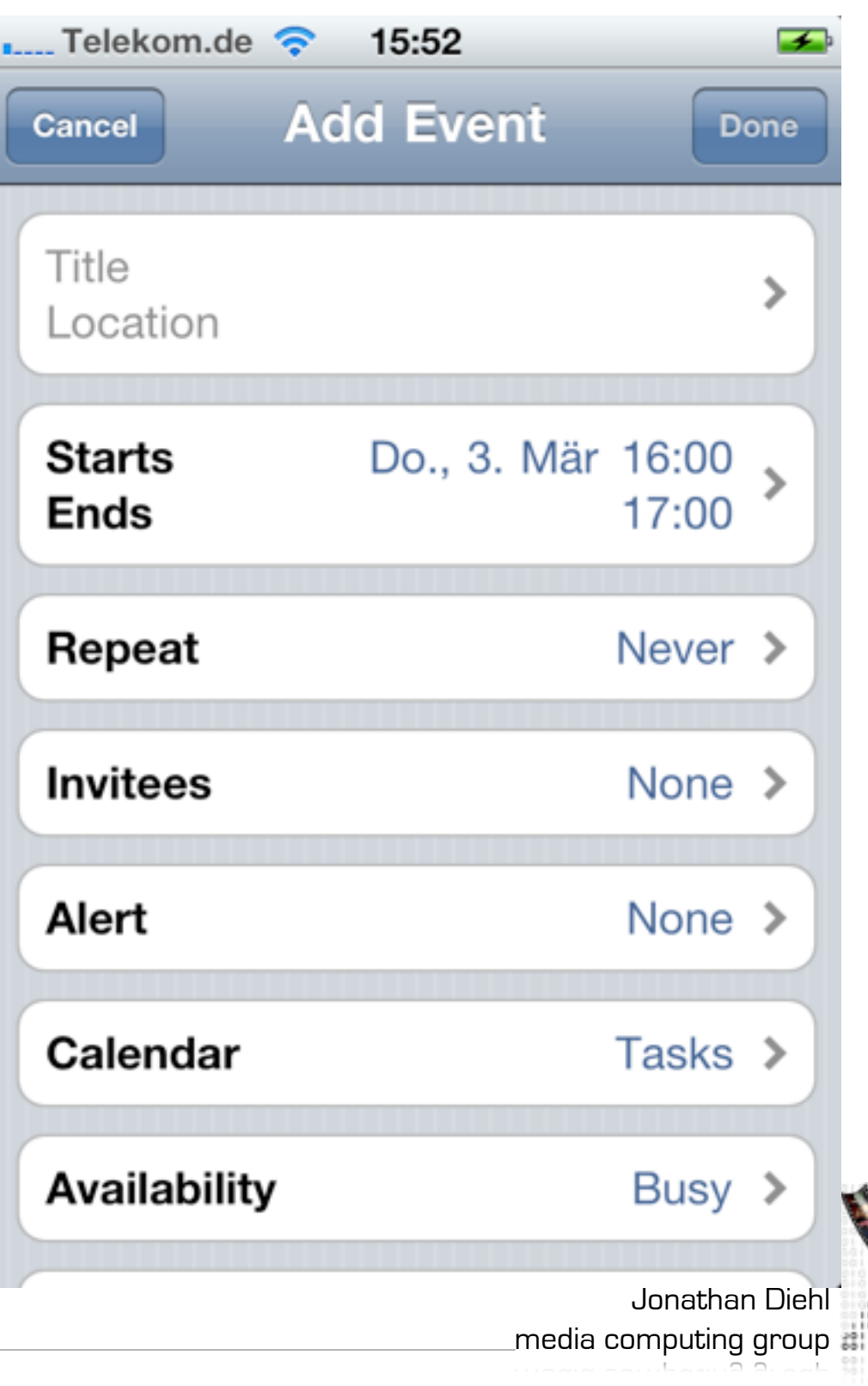

## MFMailComposeViewController

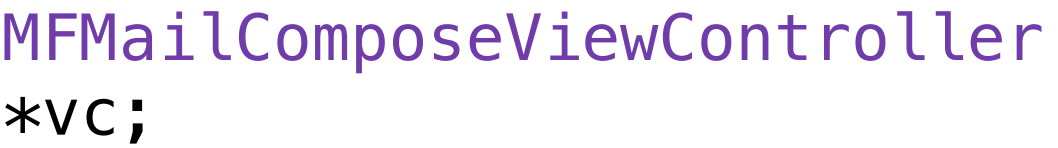

#### $VC =$ [[MFMailComposeViewController alloc] init];

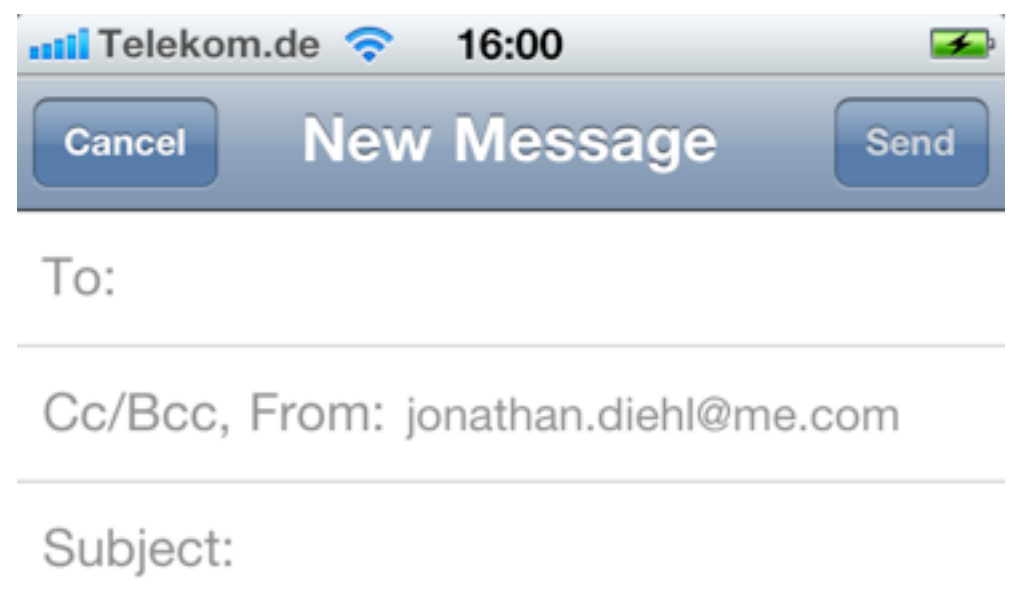

Sent from my iPhone

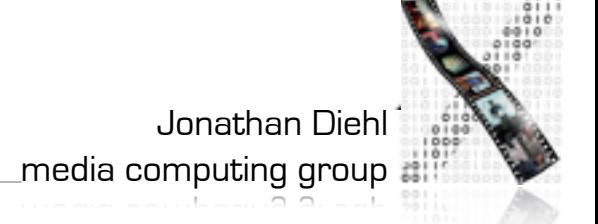

## UIImagePickerController

UIImagePickerController \*vc;

vc = [[UIImagePickerController alloc] init];

vc.sourceType = UIImagePickerControllerSourceTy peCamera;

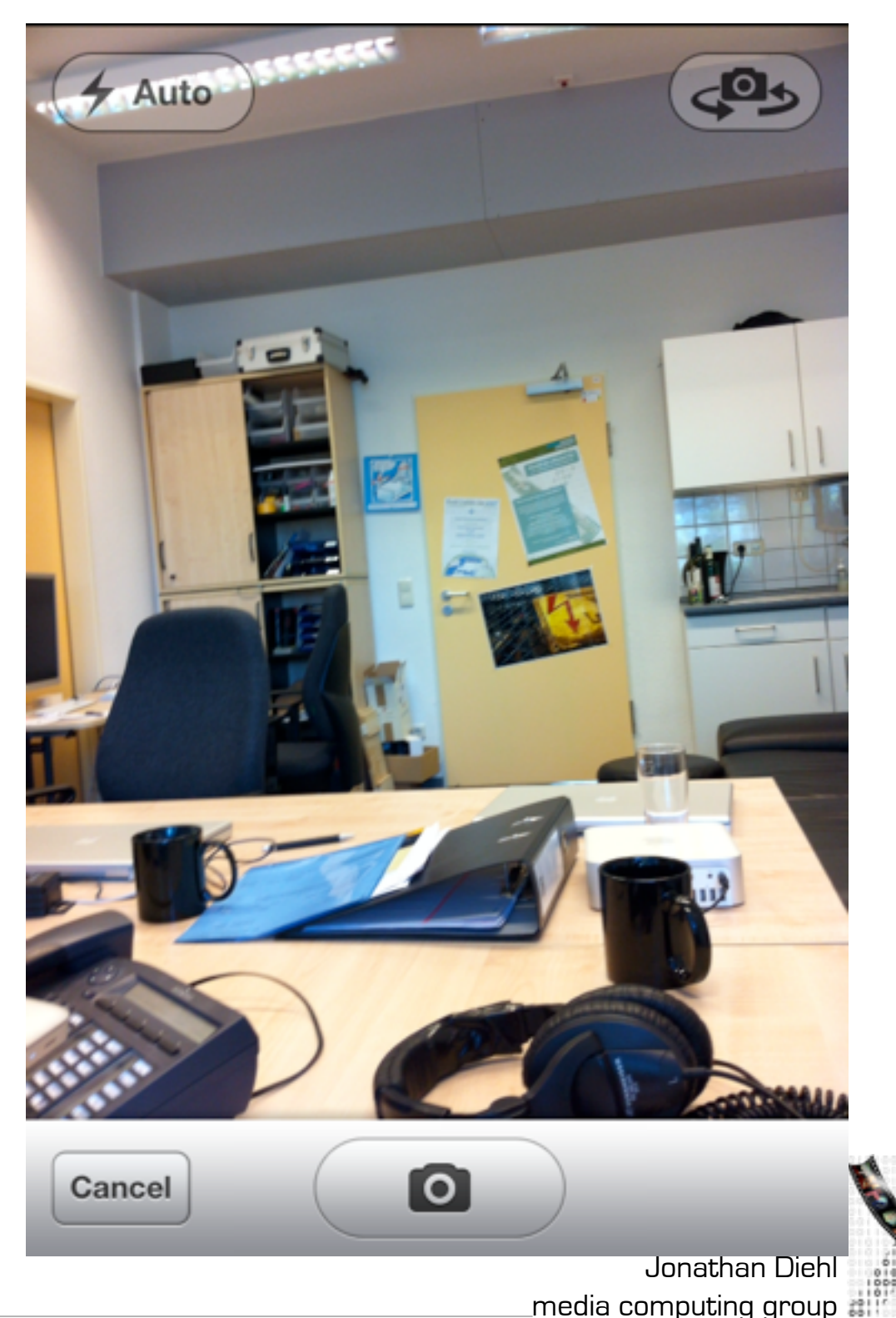

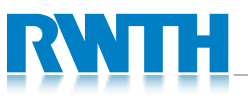

## MPMoviePlayerViewController

```
NSURL *url = [NSURL
URLWithString:@"http://..."];
```
MPMoviePlayerViewController \*vc;

 $VC =$ 

[[MPMoviePlayerViewController alloc] initWithContentURL:url];

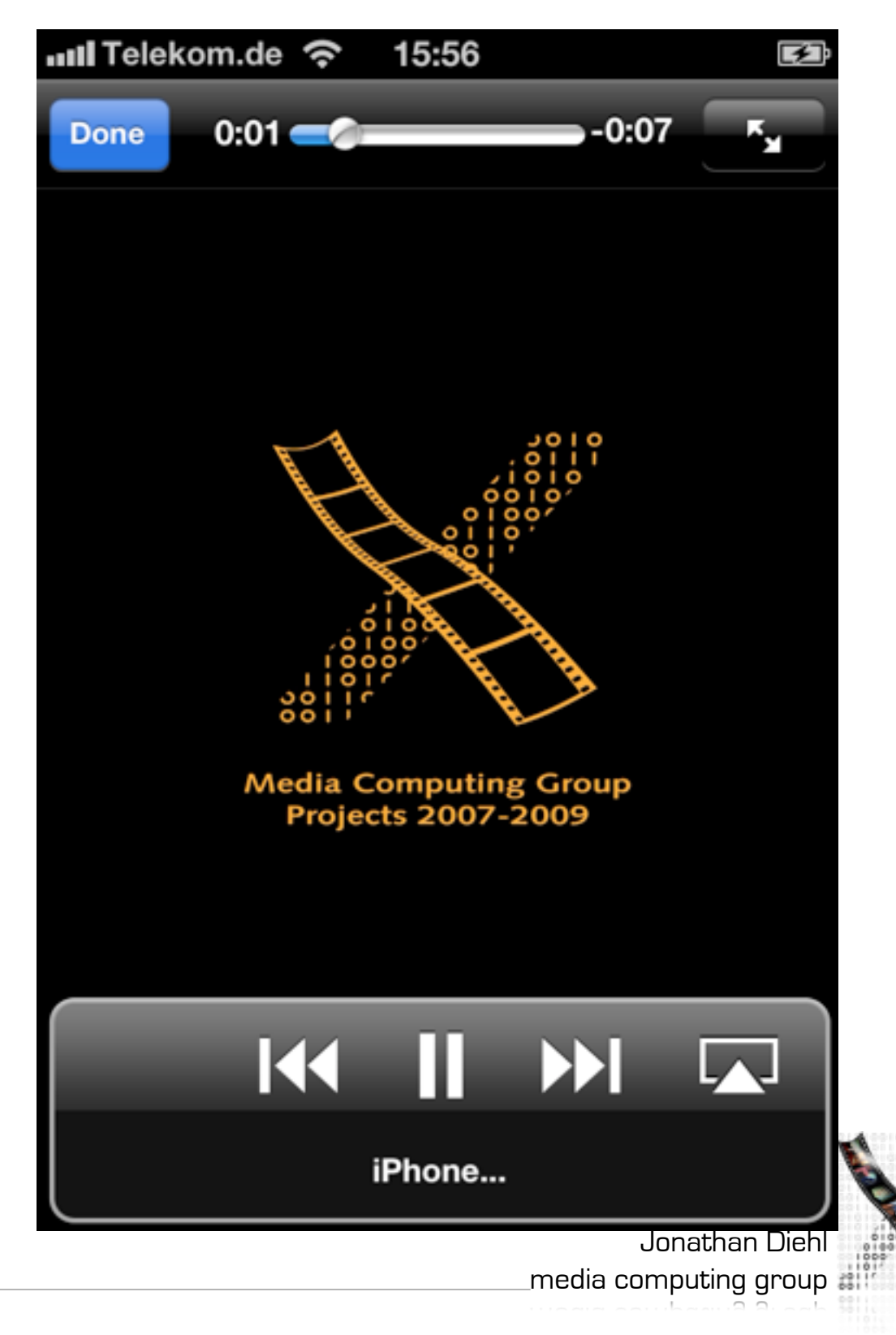

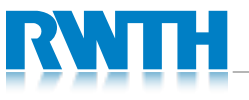

#### MPMediaPickerController

MPMediaPickerController \*vc;

vc = [[MPMediaPickerController alloc] init];

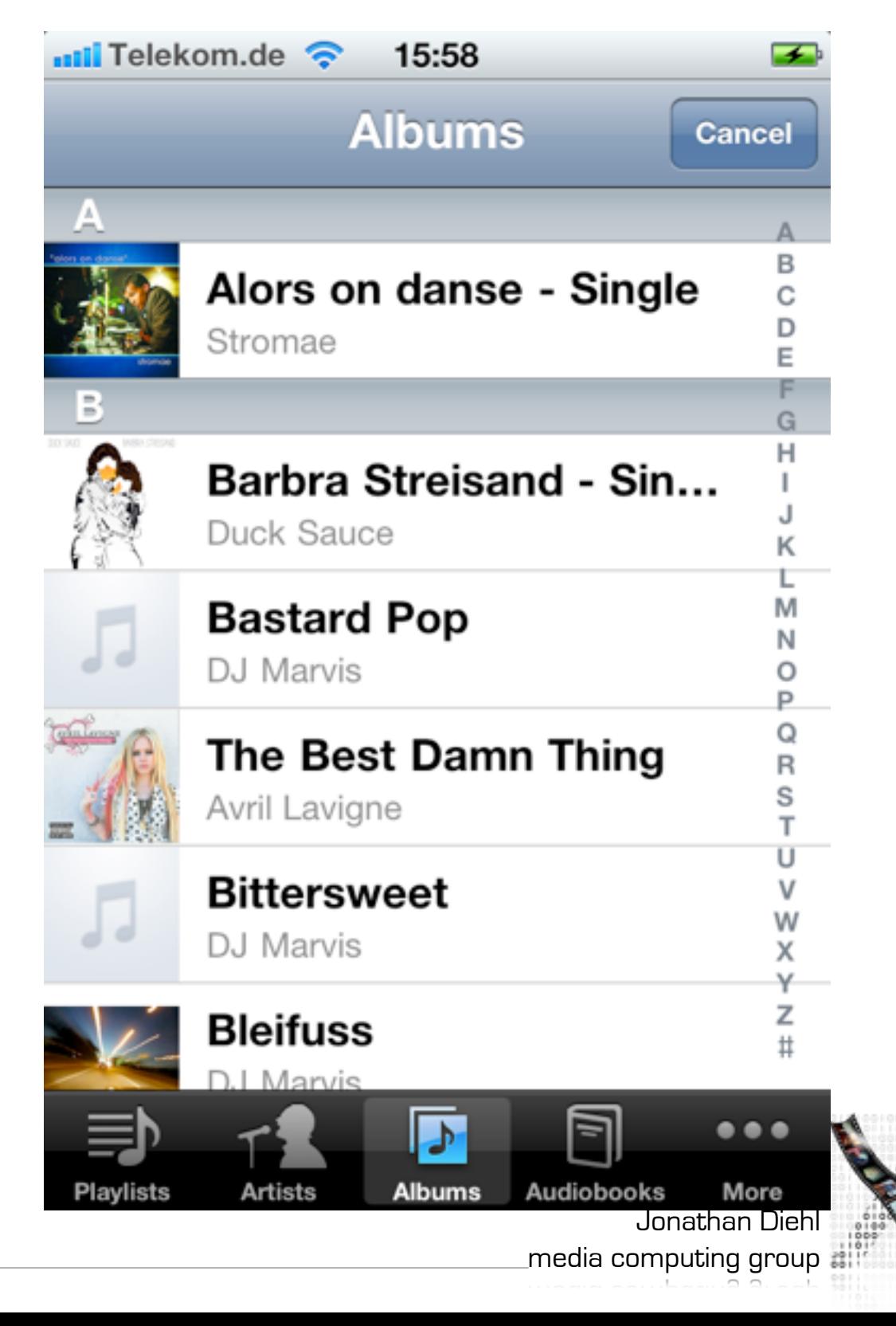

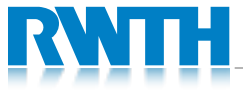

## MKMapView

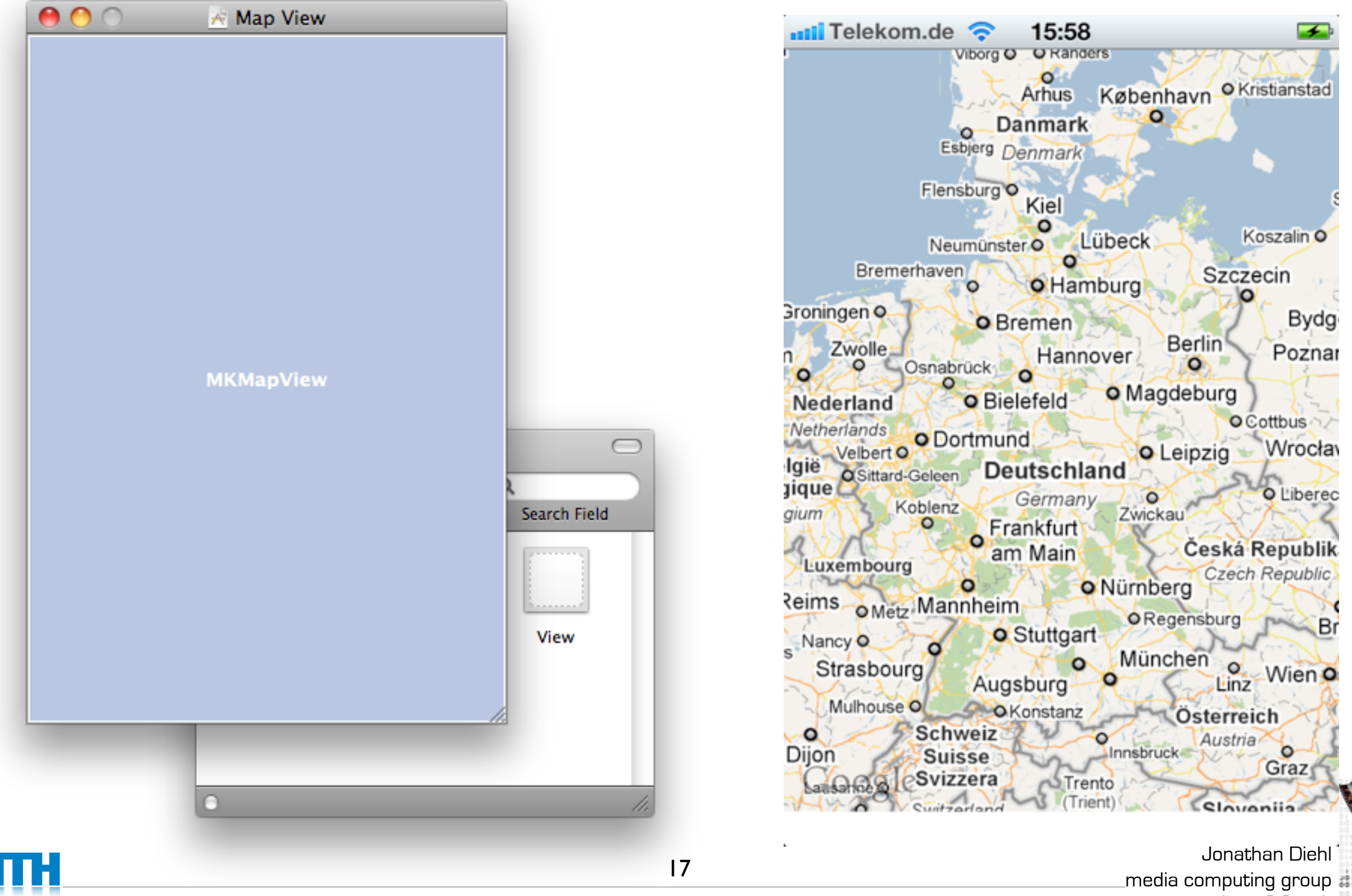

#### UIWebView

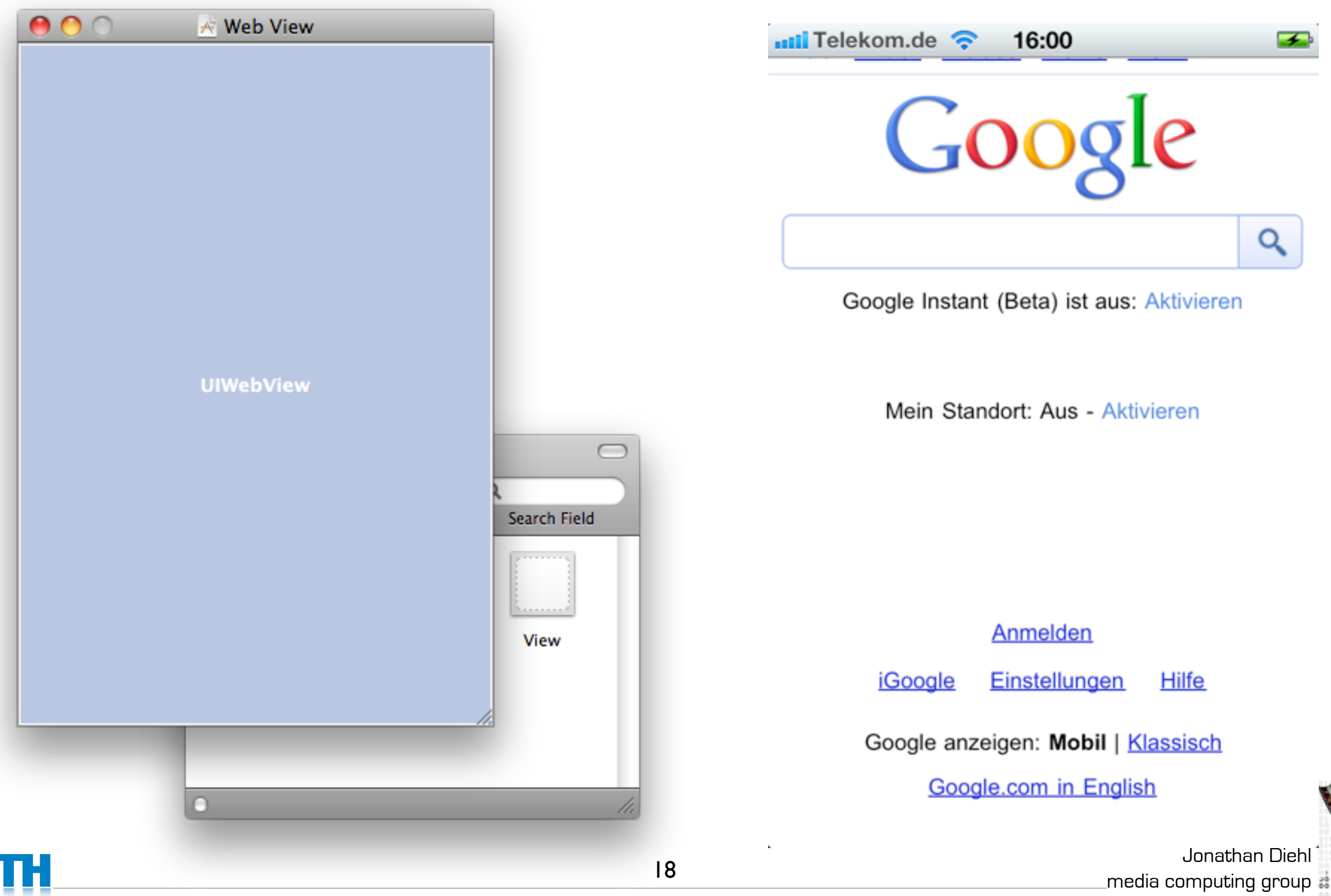

#### Lab 5

- Discuss for each of the provided ViewControllers, how they could be used in your project.
- Create a new App that uses one of these view controllers.

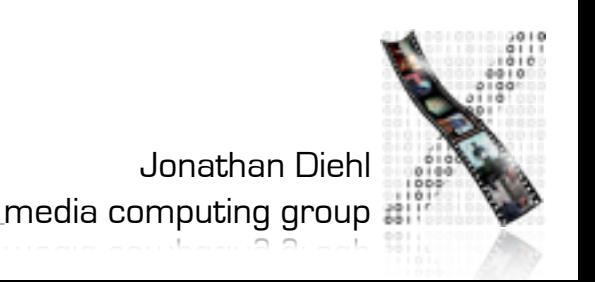

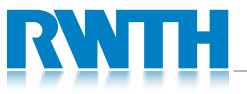